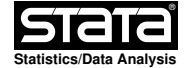

**help binsreg**

## **Title**

**binsreg** — Data-Driven Binscatter Least Squares Estimation with Robust Inference Procedures and Plots.

## **Syntax**

- **binsreg** depvar indvar [othercovs] [if] [in] [weight] [ **, deriv(**v**) at(**position**) absorb(**absvars**) reghdfeopt(**reghdfe\_option**) dots(**dotsopt**) dotsgrid(**dotsgridoption**) dotsplotopt(**dotsoption**) line(**lineopt**) linegrid(**#**) lineplotopt(**lineoption**) ci(**ciopt**) cigrid(**cigridoption**) ciplotopt(**rcapoption**) cb(**cbopt**) cbgrid(**#**) cbplotopt(**rareaoption**) polyreg(**p**) polyreggrid(**#**) polyregcigrid(**#**) polyregplotopt(**lineoption**) by(**varname**) bycolors(**colorstylelist**) bysymbols(**symbolstylelist**) bylpatterns(**linepatternstylelist**) nbins(**nbinsopt**) binspos(**position**) binsmethod(**method**) nbinsrot(**#**) samebinsby randcut(**#**) pselect(**numlist**) sselect(**numlist**) nsims(**#**) simsgrid(**#**) simsseed(**seed**) dfcheck(**n1 n2**) masspoints(**masspointsoption**) vce(**vcetype**) asyvar(**on/off**) level(**level**) usegtools(**on/off**) noplot savedata(**filename**) replace plotxrange(**min max**) plotyrange(**min max**)** twoway\_options ]
- where depvar is the dependent variable, indvar is the independent variable for binning, and othercovs are other covariates to be controlled for.
- The degree of the piecewise polynomial p, the number of smoothness constraints s, and the derivative order v are integers satisfying  $0 \le s, v \le p$ , which can take different values in each case.

**fweight**s, **aweight**s and **pweight**s are allowed; see weight.

#### **Description**

- **binsreg** implements binscatter least squares estimation with robust inference procedure and plots, following the results in Cattaneo, Crump, Farrell and Feng (2023a) and Cattaneo, Crump, Farrell and Feng (2023b). Binscatter provides a flexible way to describe the mean relationship between two variables, after possibly adjusting for other covariates, based on partitioning/binning of the independent variable of interest. The main purpose of this command is to generate binned scatter plots with curve estimation with robust pointwise confidence intervals and uniform confidence band. If the binning scheme is not set by the user, the companion command binsregselect is used to implement binscatter in a data−driven (optimal) way. Hypothesis testing for parametric specifications of and shape restrictions on the regression function can be conducted via the companion command binstest. Hypothesis testing for pairwise group comparisons can be conducted via the companion command binspwc.
	- A detailed introduction to this command is given in Cattaneo, Crump, Farrell and Feng (2023c). Companion R and Python packages with the same capabilities are available (see website below).
	- Companion commands: binstest for hypothesis testing for parametric specifications and shape restrictions, binspwc for hypothesis testing for pairwise group comparisons, and binsregselect for data−driven binning selection.

Related Stata, R and Python packages are available in the following website:

https://nppackages.github.io/

Estimand

- **deriv(**v**)** specifies the derivative order of the regression function for estimation and plotting. The default is **deriv(0)**, which corresponds to the function itself.
- **at(**position**)** specifies the values of othercovs at which the estimated function is evaluated for plotting. The default is **at(mean)**, which corresponds to the mean of othercovs. Other options are: **at(median)** for the median of othercovs, **at(0)** for zeros, and **at(filename)** for particular values of othercovs saved in another file.
	- Note: When **at(mean)** or **at(median)** is specified, all factor variables in othercovs (if specified) are excluded from the evaluation (set as zero).

<sup>]</sup> Reghdfe

 **absorb(**absvars**)** specifies categorical variables (or interactions) representing the fixed effects to be absorbed. This is equivalent to including an indicator/dummy variable for each category of each absvar. When **absorb()** is specified, the community−contributed command **reghdfe** instead of the command **regress** is used.

**reghdfeopt(**reghdfe\_option**)** options to be passed on to the command **reghdfe**.

Important:

- 1. Fixed effects added via **absorb()** are included in the estimation procedure but excluded from the evaluation of the estimated function (set as  $zero$ ), regardless of the option specified within **at()**. To plot the binscatter function for a particular category of interest, save the values of othercovs at which the function is evaluated in another file, say, **wval.dta**, specify the corresponding factor variables in othercovs directly, and add the option **at(wval)**.
- 2. **absorb()** and **vce()** should not be specified within **reghdfeopt()**.
- 3. Make sure the package **reghdfe** installed has a version number greater than or equal to 5.9.0 (03jun2020). An older version may result in an error in Mata.
- For more information about the community−contributed command **reghdfe**, please see http://scorreia.com/software/reghdfe/.

 $\Box$  Dots L

- **dots(**dotsopt**)** sets the degree of polynomial and the number of smoothness for point estimation and plotting as "dots". If **dots(p s)** is specified, a piecewise polynomial of degree  $p$  with  $s$  smoothness constraints is used. dots (0 0), which corresponds to piecewise constant (canonical binscatter). If **dots(T)** is specified, the default **dots(0 0)** is used unless the degree p or smoothness s selection is requested via the option **pselect()** or **sselect()** (see more details in the explanation of **pselect()** and **sselect()**). If **dots(F)** is specified, the dots are not included in the plot.
- **dotsgrid(**dotsgridoption**)** specifies the number and location of dots within each bin to be plotted. Two options are available: mean and a numeric non−negative integer. The option **dotsgrid(**mean**)** adds the sample average of indvar within each bin to the grid of evaluation points. The option **dotsgrid(**#**)** adds # number of evenly−spaced points to the grid of evaluation points for each bin. Both options can be used simultaneously: for example, **dotsgrid(**mean 5**)** generates six evaluation points within each bin containing the sample mean of indvar within each bin and five evenly−spaced points. Given this choice, the dots are point estimates evaluated over the selected grid within each bin. The default is **dotsgrid(**mean**)**, which corresponds to one dot per bin evaluated at the sample average of indvar within each bin (canonical binscatter).
	- dotsplotopt(*dotsoption*) standard graphs options to be passed on to the twoway command to modify the appearance of the plotted dots.

 $\perp$  Line

- **line(**lineopt**)** sets the degree of polynomial and the number of smoothness constraints for plotting as a "line". If **line(p s)** is specified, a piecewise polynomial of degree p with s smoothness constraints is used. If **line(T)** is specified, **line(0 0)** is used unless the degree p or smoothness s selection is requested via the option **pselect()** or **sselect()** (see more details in the explanation of **pselect()** and **sselect()**). If **line(F)** or **line()** is specified, the line is not included in the plot. The default is **line()**.
- **linegrid(**#**)** specifies the number of evaluation points of an evenly−spaced grid within each bin used for evaluation of the point estimate set by the **line(p s)** option. The default is **linegrid(20)**, which corresponds to 20 evenly−spaced evaluation points within each bin for fitting/plotting the line.
	- **lineplotopt(**lineoption**)** standard graphs options to be passed on to the twoway command to modify the appearance of the plotted line.

Confidence Intervals

- **ci(**ciopt**)** specifies the degree of polynomial and the number of smoothness constraints for constructing confidence intervals. If **ci(p s)** is specified, a piecewise polynomial of degree p with s smoothness constraints is used. If **ci(T)** is specified, **ci(1 1)** is used unless the degree p or smoothness s selection is requested via the option **pselect()** or **sselect()** (see more details in the explanation of **pselect()** and **sselect()**). If **ci(F)** or **ci()** is specified, the confidence intervals are not included in the plot. The default is **ci()**.
- **cigrid(**cigridoption**)** specifies the number and location of evaluation points in the grid used to construct the confidence intervals set by the **ci(**p s) option.<br>Two options are available: mean and a numeric non-negative integer. The Two options are available: mean and a numeric non-negative integer. option **cigrid(**mean**)** adds the sample average of indvar within each bin to the grid of evaluation points. The option **cigrid(**#**)** adds # number of evenly−spaced points to the grid of evaluation points for each bin. Both options can be used simultaneously: for example, **cigrid(**mean 5**)** generates six evaluation points within each bin containing the sample mean of *indvar* within each bin and five evenly−spaced points. The default is **cigrid(**mean**)**, which corresponds to one evaluation point set at the sample average of *indvar* within each bin for confidence interval construction.
	- **ciplotopt(**rcapoption**)** standard graphs options to be passed on to the twoway command to modify the appearance of the confidence intervals.

confidence Band <sup>L</sup>

- **cb(**cbopt**)** specifies the degree of polynomial and the number of smoothness constraints for constructing the confidence band. If **cb(p s)** is specified, a piecewise polynomial of degree  $p$  with  $s$  smoothness constraints is used. If the option **cb(T)** is specified, **cb(1 1)** is used unless the degree p or smoothness s selection is requested via the option **pselect()** or **sselect()** (see more details in the explanation of **pselect()** and **sselect()**). If **cb(F)** or **cb()** is specified, the confidence band is not included in the plot. The default is **cb()**.
- **cbgrid(**#**)** specifies the number of evaluation points of an evenly−spaced grid within each bin used for evaluation of the point estimate set by the **cb(p s)** option. The default is **cbgrid(20)**, which corresponds to 20 evenly−spaced evaluation points within each bin for confidence band construction.
	- cbplotopt(rareaoption) standard graphs options to be passed on to the twoway command to modify the appearance of the confidence band.

Global Polynomial Regression

- **polyreg(**p**)** sets the degree p of a global polynomial regression model for plotting. By default, this fit is not included in the plot unless explicitly specified. Recommended specification is **polyreg(3)**, which adds a cubic polynomial fit of the regression function of interest to the binned scatter plot.
- **polyreggrid(**#**)** specifies the number of evaluation points of an evenly−spaced grid within each bin used for evaluation of the point estimate set by the **polyreg(p)** option. The default is **polyreggrid(20)**, which corresponds to 20 evenly−spaced evaluation points within each bin for confidence interval construction.
	- **polyregcigrid(**#**)** specifies the number of evaluation points of an evenly−spaced grid within each bin used for constructing confidence intervals based on polynomial regression set by the **polyreg(p)** option. The default is **polyregcigrid(0)**, which corresponds to not plotting confidence intervals for the global polynomial regression approximation.
	- **polyregplotopt(**lineoption**)** standard graphs options to be passed on to the twoway command to modify the appearance of the global polynomial regression fit.

Subgroup Analysis L

- **by(**varname**)** specifies the variable containing the group indicator to perform subgroup analysis; both numeric and string variables are supported. When **by(**varname**)** is specified, **binsreg** implements estimation and inference for each subgroup separately, but produces a common binned scatter plot. By default, the binning structure is selected for each subgroup separately, but see the option **samebinsby** below for imposing a common binning structure across subgroups.
- **bycolors(**colorstylelist**)** specifies an ordered list of colors for plotting each subgroup series defined by the option **by()**.
- **bysymbols(**symbolstylelist**)** specifies an ordered list of symbols for plotting each subgroup series defined by the option **by()**.
- **bylpatterns(**linepatternstylelist**)** specifies an ordered list of line patterns for plotting each subgroup series defined by the option **by()**.

Binning/Degree/Smoothness Selection L

- **nbins(**nbinsopt**)** sets the number of bins for partitioning/binning of indvar. If **nbins(T)** or **nbins()** (default) is specified, the number of bins is selected via the companion command binsregselect in a data−driven, optimal way whenever possible. If a numlist with more than one number is specified, the number of bins is selected within this list via the companion command binsregselect.
- **binspos(**position**)** specifies the position of binning knots. The default is **binspos(qs)**, which corresponds to quantile−spaced binning (canonical binscatter). Other options are: **es** for evenly−spaced binning, or a numlist for manual specification of the positions of inner knots (which must be within the range of indvar).
	- **binsmethod(**method**)** specifies the method for data−driven selection of the number of bins via the companion command binsregselect. The default is **binsmethod(dpi)**, which corresponds to the IMSE−optimal direct plug−in rule. The other option is: **rot** for rule of thumb implementation.
	- **nbinsrot(**#**)** specifies an initial number of bins value used to construct the DPI number of bins selector. If not specified, the data−driven ROT selector is used instead.
- **samebinsby** forces a common partitioning/binning structure across all subgroups specified by the option **by()**. The knots positions are selected according to the option **binspos()** and using the full sample. If **nbins()** is not specified, then the number of bins is selected via the companion command binsregselect and using the full sample.

- **randcut(**#**)** specifies the upper bound on a uniformly distributed variable used to draw a subsample for bins/degree/smoothness selection. Observations for which **runiform()<=#** are used. # must be between 0 and 1. By default, max(5000, 0.01n) observations are used if the samples size n>5000.
- **pselect(**numlist**)** specifies a list of numbers within which the degree of polynomial p for point estimation is selected. Piecewise polynomials of the selected optimal degree p are used to construct dots or line if **dots(T)** or **line(T)** is specified, whereas piecewise polynomials of degree p+1 are used to construct confidence intervals or confidence band if **ci(T)** or **cb(T)** is specified.
- **sselect(**numlist**)** specifies a list of numbers within which the number of smoothness constraints s for point estimation. Piecewise polynomials with the selected optimal s smoothness constraints are used to construct dots or line if **dots(T)** or **line(T)** is specified, whereas piecewise polynomials with s+1 constraints are used to construct confidence intervals or confidence band if **ci(T)** or **cb(T)** is specified. If not specified, for each value p supplied in the option **pselect()**, only the piecewise polynomial with the maximum smoothness is considered, i.e., s=p.
	- Note: To implement the degree or smoothness selection, in addition to **pselect()** or **sselect()**, **nbins(#)** must be specified.

simulation l

- **nsims(**#**)** specifies the number of random draws for constructing confidence bands. The default is **nsims(500)**, which corresponds to 500 draws from a standard Gaussian random vector of size [(p+1)\*J − (J−1)\*s]. Setting at least **nsims(2000)** is recommended to obtain the final results.
	- **simsgrid(**#**)** specifies the number of evaluation points of an evenly−spaced grid within each bin used for evaluation of the supremum operation needed to construct confidence bands. The default is **simsgrid(20)**, which corresponds to 20 evenly−spaced evaluation points within each bin for approximating the supremum (or infimum) operator. Setting at least **simsgrid(50)** is recommended to obtain the final results.

**simsseed(**#**)** sets the seed for simulations.

Mass Points and Degrees of Freedom

 **dfcheck(**n1 n2**)** sets cutoff values for minimum effective sample size checks, which take into account the number of unique values of *indvar* (i.e., adjusting for the number of mass points), number of clusters, and degrees of freedom of the different statistical models considered. The default is **dfcheck(20 30)**. See Cattaneo, Crump, Farrell and Feng (2023c) for more details.

 **masspoints(**masspointsoption**)** specifies how mass points in indvar are handled. By default, all mass point and degrees of freedom checks are implemented. Available options: **masspoints(**noadjust**)** omits mass point checks and the corresponding effective sample size adjustments. **masspoints(**nolocalcheck**)** omits within−bin mass point and degrees of freedom checks. **masspoints(**off**)** sets **masspoints(**noadjust**)** and **masspoints(**nolocalcheck**)** simultaneously. **masspoints(**veryfew**)** forces the command to proceed as if indvar has only a few number of mass points (i.e., distinct values). In other words, forces the command to proceed as if the mass point and degrees of freedom checks were failed.

 $\Box$  Standard Error

 **vce(**vcetype**)** specifies the vcetype for variance estimation used by the command regress (or **reghdfe** if **absorb()** is specified.). The default is **vce(robust)**.

 **asyvar(**on/off**)** specifies the method used to compute standard errors. If asyvar (on) is specified, the standard error of the nonparametric component is used and the uncertainty related to other control variables othercovs is omitted. Default is **asyvar(off)**, that is, the uncertainty related to othercovs is taken into account.

Other Options

- **level(**#**)** sets the nominal confidence level for confidence interval and confidence band estimation. Default is **level(95)**.
- **usegtools(**on/off**)** forces the use of several commands in the community−distributed Stata package **gtools** to speed the computation up, if on is specified. Default is **usegtools(off)**.
- For more information about the package **gtools**, please see https://gtools.readthedocs.io/en/latest/index.html.

**noplot** omits binscatter plotting.

 **savedata(**filename**)** specifies a filename for saving all data underlying the binscatter plot (and more).

**replace** overwrites the existing file when saving the graph data.

- **plotxrange(**min max**)** specifies the range of the x−axis for plotting. Observations outside the range are dropped in the plot.
- **plotyrange(**min max**)** specifies the range of the y−axis for plotting. Observations outside the range are dropped in the plot.
- twoway\_options any unrecognized options are appended to the end of the twoway command generating the binned scatter plot.

# **Examples**

Setup

- . sysuse auto
- Run a binscatter regression and report the plot . binsreg mpg weight foreign
- Add confidence intervals and confidence band . binsreg mpg weight foreign, ci(3 3) cb(3 3) nbins(13)
- Run binscatter regression by group . binsreg mpg weight, by(foreign)

## **Stored results**

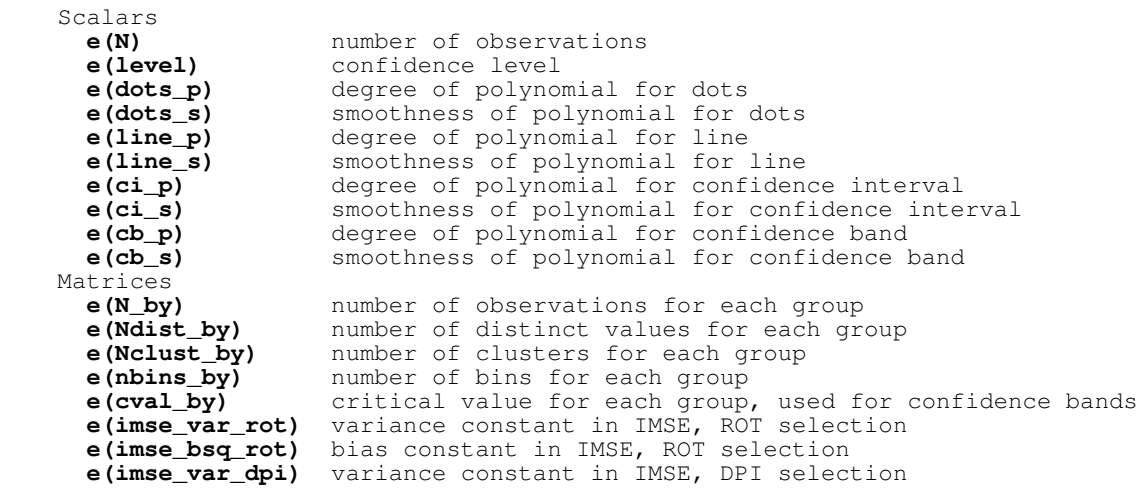

**e(imse\_bsq\_dpi)** bias constant in IMSE, DPI selection

## **References**

- Cattaneo, M. D., R. K. Crump, M. H. Farrell, and Y. Feng. 2023a. On Binscatter. Working Paper.
- Cattaneo, M. D., R. K. Crump, M. H. Farrell, and Y. Feng. 2023b. Nonlinear Binscatter Methods. Working Paper.
- Cattaneo, M. D., R. K. Crump, M. H. Farrell, and Y. Feng. 2023c. Binscatter Regressions. Working Paper.

## **Authors**

Matias D. Cattaneo, Princeton University, Princeton, NJ. cattaneo@princeton.edu.

 Richard K. Crump, Federal Reserve Band of New York, New York, NY. richard.crump@ny.frb.org.

Max H. Farrell, UC Santa Barbara, Santa Barbara, CA. mhfarrell@gmail.com.

Yingjie Feng, Tsinghua University, Beijing, China. fengyingjiepku@gmail.com.